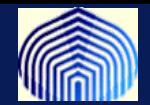

# *MODELO DE UNA NEURONA*

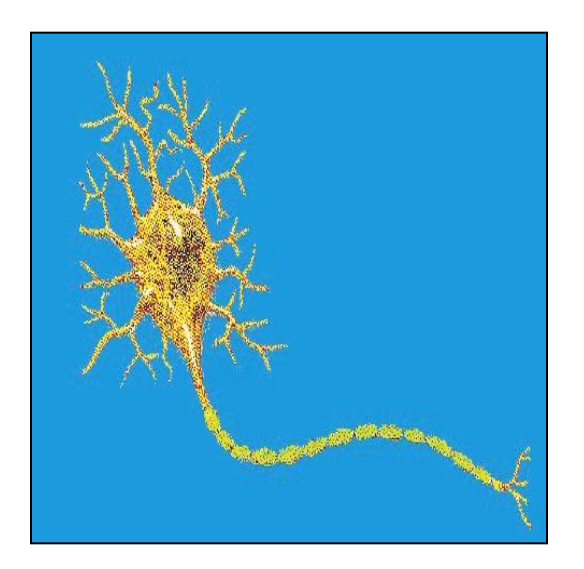

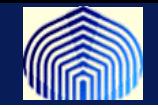

#### **Dendritas:**

**Para recibir el estímulo o establecer las conexiones sinápticas**

### **Pesos sinápticos:**

**Cada dendrita tendrá un peso** *wj* **para guardar el conocimiento adquirido**

> **Axón: Para enviar la respuesta**

# **Núcleo:**

*wm*

 $W_1$ 

 $W_2$ 

 $\ddot{\bullet}$ 

**Para procesar la información**

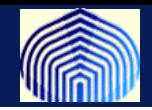

**Los estímulos se consideran vectores**

$$
(x_1, x_2, \ldots, x_m)
$$

**Cada entrada del vector corresponde a una variable en particular de la cual se tiene cierta cantidad de observaciones o valores.** 

**Cuando se recibe el estímulo, cada entrada de este es multiplicada por el correspondiente peso sináptico de la dendrita que recibe dicho valor, y luego cada uno de estos resultados se suman.**

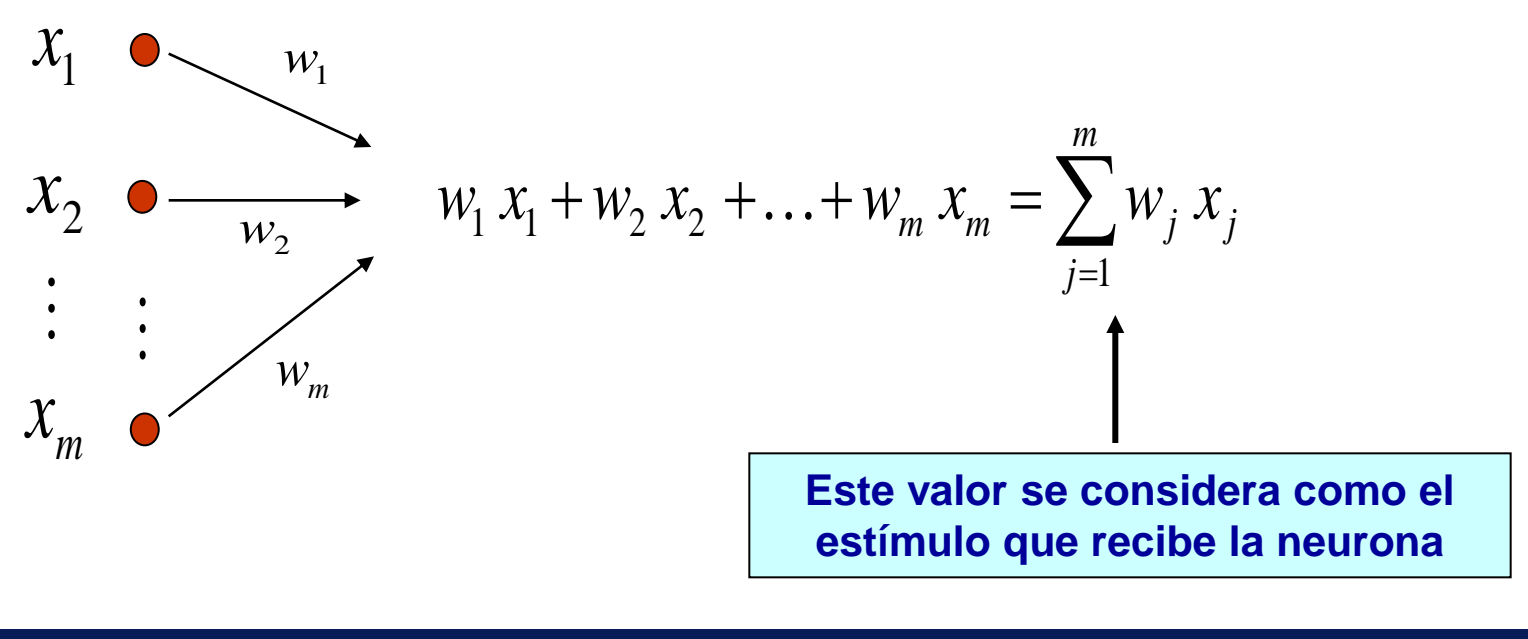

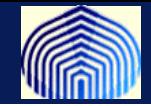

**El estímulo es procesado en el núcleo mediante la operación** 

$$
\varphi\left(\sum_{j=1}^m w_j x_j + b\right) = \varphi\left(X^t W + b\right)
$$

**Se denomina función de transferencia o activación**

*b* **es el parámetro de sesgo o** *bias*

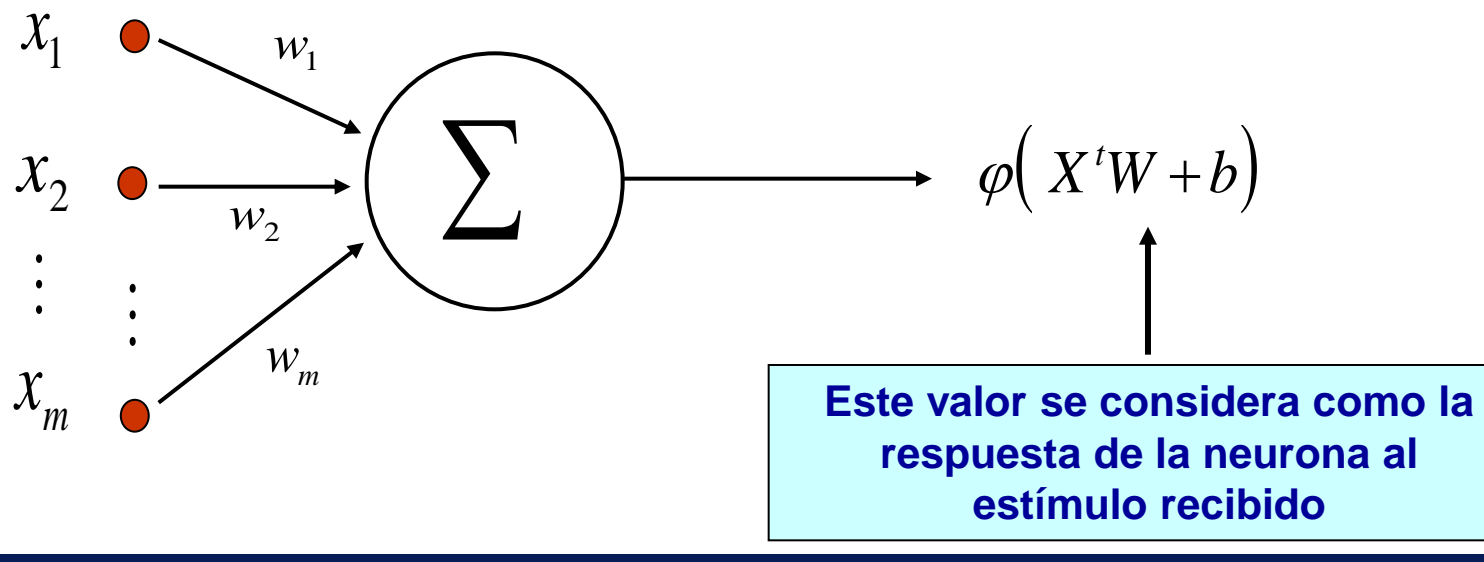

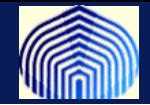

**En conclusión, los parámetros del modelo de una neurona son:**

- **La función de transferencia**
- **El conjunto de pesos sinápticos** *W*
- **El parámetro de sesgo** *b*

Este puede ser considerado como un peso sináptico  $w_0 = b$  asociado a una dendrita que recibe siempre el estímulo  $x_0 = 1$ 

$$
\varphi\left(\sum_{j=1}^{m} w_j x_j + b\right) = \varphi\left(\sum_{j=0}^{m} w_j x_j\right) = \varphi\left(X^t W\right) \qquad X = \begin{bmatrix} 1 \\ x_1 \\ \vdots \\ x_m \end{bmatrix} \qquad W = \begin{bmatrix} b \\ w_1 \\ \vdots \\ w_m \end{bmatrix}
$$

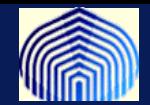

# *ACERCA DE LA FUNCIÓN DE ACTIVACIÓN*

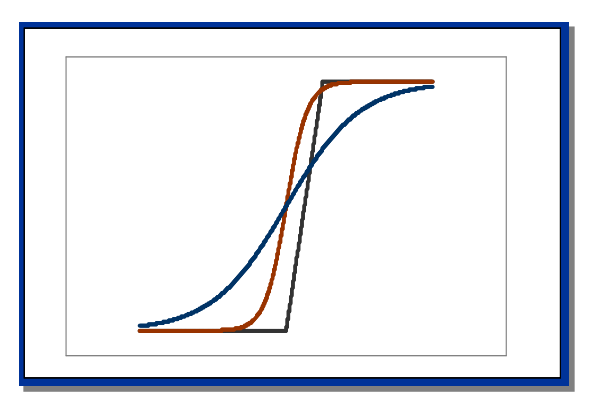

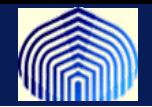

**La función de activación se utiliza para limitar el rango de valores de la respuesta de la neurona.**

**Generalmente los rangos de valores se limitan a [0,1] o [-1,1], sin embargo otros rangos son posibles de acuerdo a la aplicación o problema a resolver.**

**Existen diversas funciones de activación y la decisión entre una u otra dependerá nuevamente de la aplicación o problema a resolver.**

**Existen funciones de activación comúnmente utilizadas y con las cuales se han obtenido resultados satisfactorios en diversas aplicaciones.**

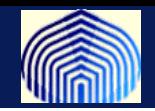

# **La función Umbral o** *threshold function*

**Esta función está definida como** 

$$
\varphi(x) = \begin{cases} 1 \, si \, x \ge 0 \\ 0 \, si \, x < 0 \end{cases}
$$

### **La respuesta de la neurona es entonces 1 o 0.**

**Estos valores se pueden asociar a** *verdadero* **o** *falso* **y esta condición dependerá de si**

$$
X^t W \ge -b \quad \text{or} \quad X^t W < -b
$$

**Generalmente se utiliza para establecer criterios de clasificación. Por ejemplo, 1=Elemento tipo A, 0=Elemento tipo B**

> En matlab la función se denomina *hard-limit function*

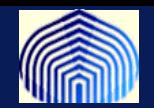

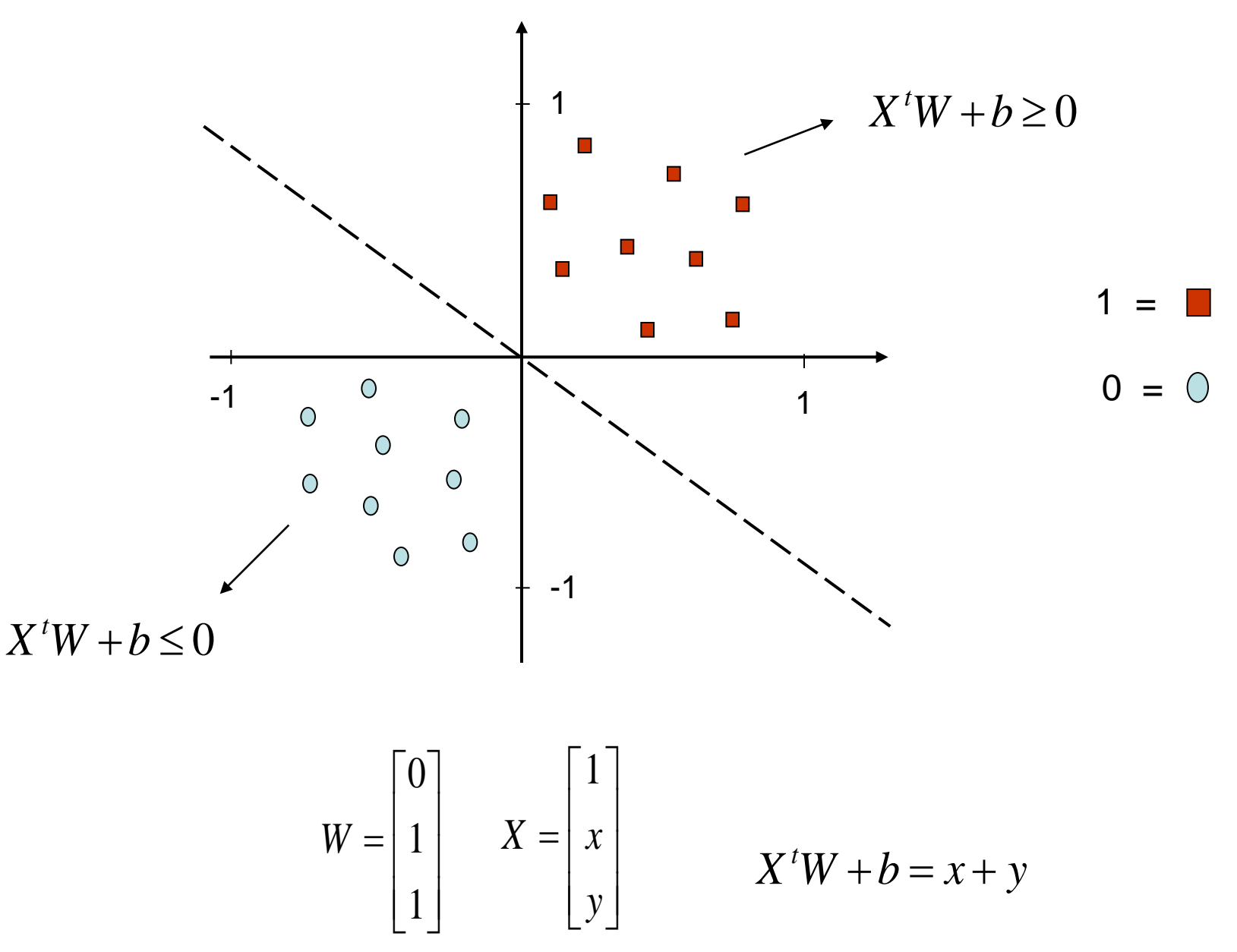

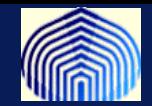

# **Ejemplo:**

estímulo 
$$
X = \begin{bmatrix} 0 \\ 1 \\ -1 \\ 0 \end{bmatrix}
$$
 Pesos sinápticos  $W = \begin{bmatrix} 0.8 \\ 1 \\ 1 \\ 0.5 \end{bmatrix}$  sesgo  $b = -1$ 

**Cuál es la respuesta de la neurona si se utiliza la función umbral ?**

$$
XtW + b = 0*0.8 + 1*1 - 1*1 + 0*0.5 - 1 = -1
$$
  

$$
\varphi(-1) = 0
$$

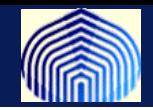

# **La función signo**

**Esta función está definida como** 

$$
\varphi(x) = \begin{cases}\n-1 si x < 0 \\
0 si x = 0 \\
1 si x > 0\n\end{cases}
$$

**La respuesta de la neurona es entonces -1, 0 o 1.**

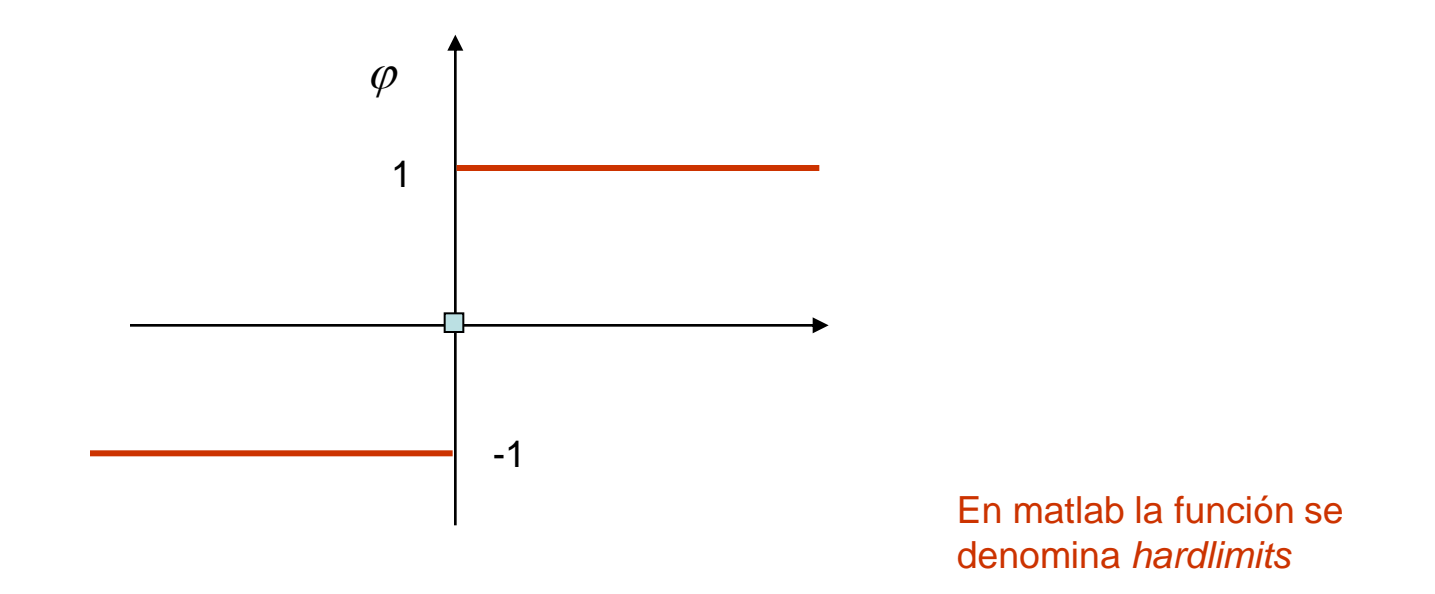

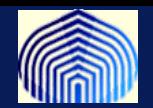

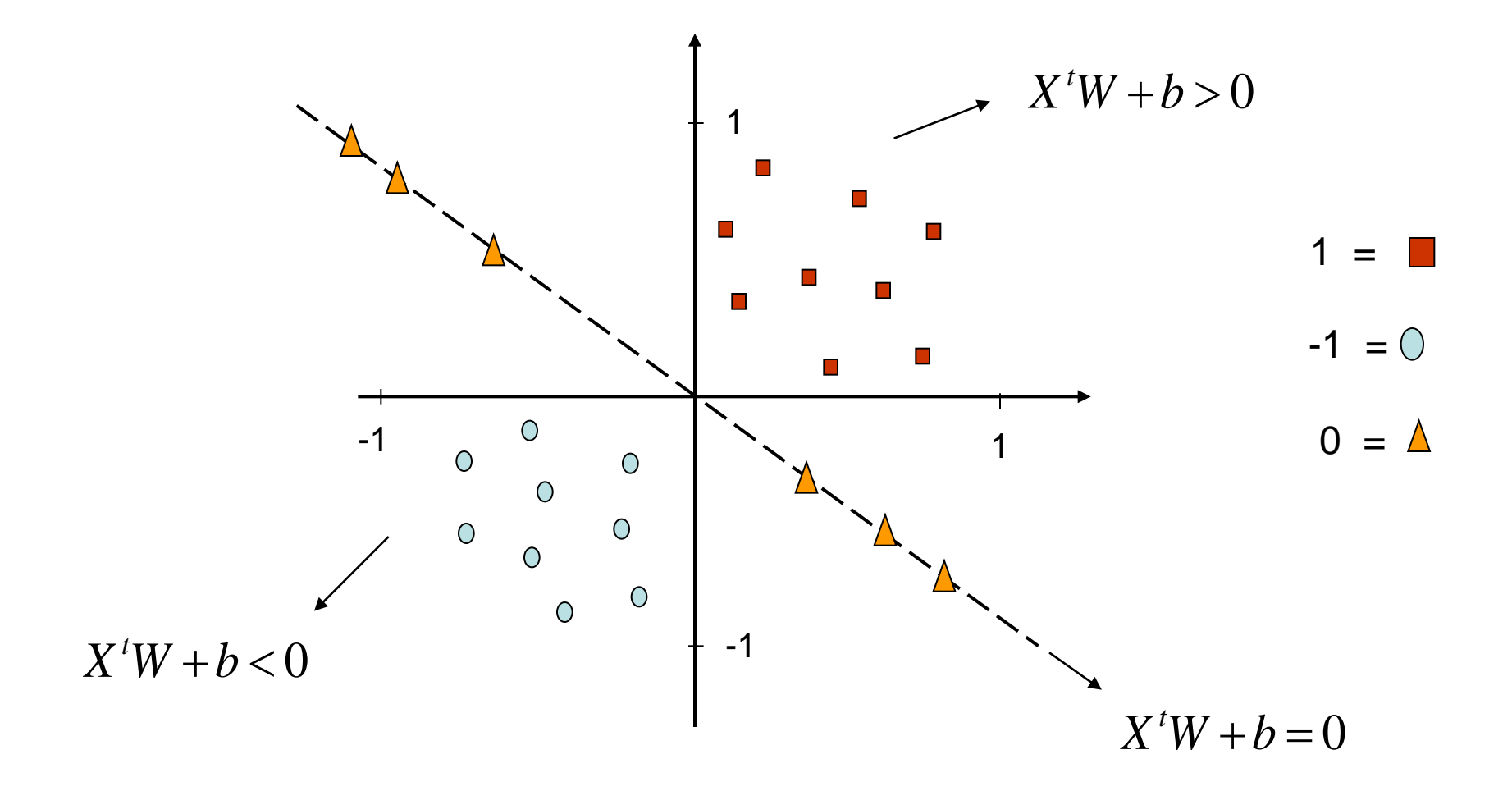

 $X<sup>t</sup>W + b = x + y$ 

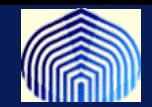

# **Ejemplo:**

estímulo 
$$
X = \begin{bmatrix} 0 \\ 1 \\ -1 \\ 0 \end{bmatrix}
$$
 Pesos sinápticos  $W = \begin{bmatrix} 0.8 \\ 1 \\ 1 \\ 0.5 \end{bmatrix}$  sesgo  $b = -1$ 

**Cuál es la respuesta de la neurona si se utiliza la función signo ?**

$$
XtW + b = 0*0.8 + 1*1 - 1*1 + 0*0.5 - 1 = -1
$$
  

$$
\varphi(-1) = -1
$$

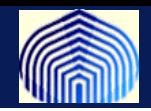

# **La función logística**

**Esta función está definida como** 

$$
\varphi(x) = \frac{1}{1 + \exp(-\alpha x)} \qquad x \in R, \, \alpha > 0
$$

**Es una de las funciones más utilizadas en la construcción de redes neuronales Es continua a valores en [0, 1] e infinitamente diferenciable**

**Es la versión continua de la función umbral y se utiliza en problemas de aproximación** 

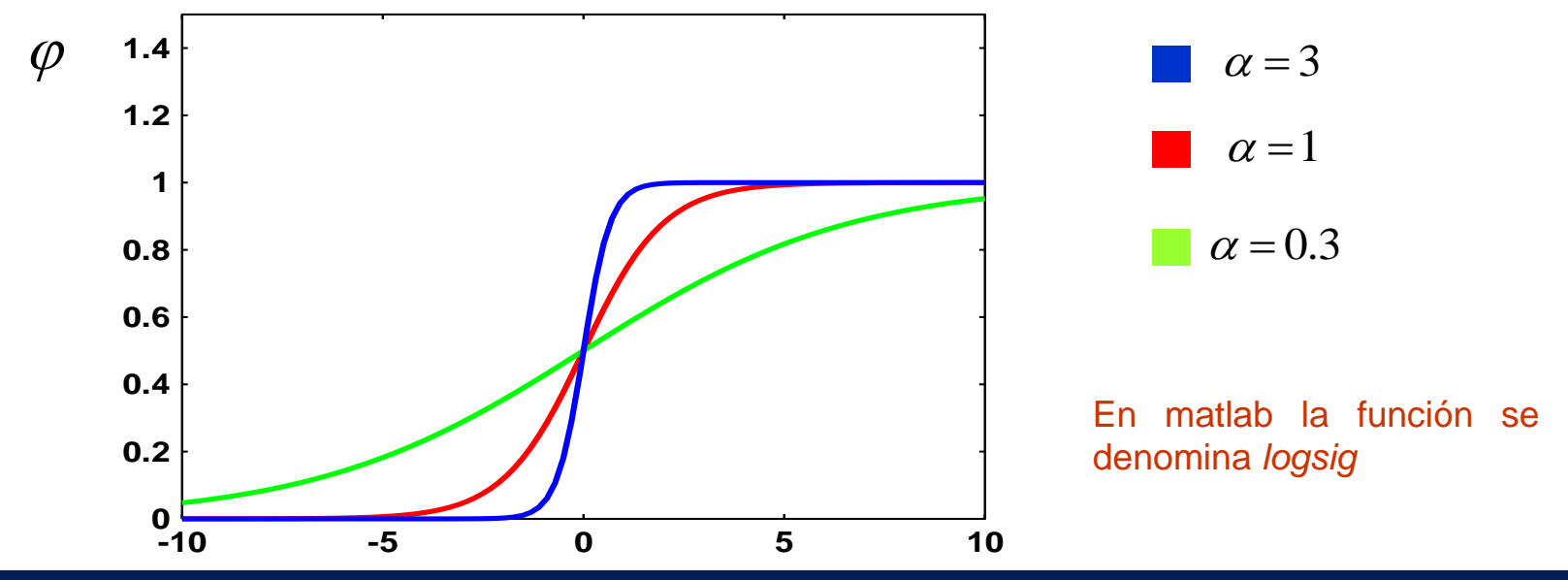

*Introducción a las Redes Neuronales Artificiales*

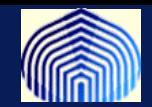

# **Ejemplo:**

estímulo 
$$
X = \begin{bmatrix} 0 \\ 1 \\ -1 \\ 0 \end{bmatrix}
$$
 Pesos sinápticos  $W = \begin{bmatrix} 0.8 \\ 1 \\ 1 \\ 0.5 \end{bmatrix}$  sesgo  $b = -1$ 

**Cuál es la respuesta de la neurona si se utiliza la función logística con parámetro 1 ?**

$$
XtW + b = 0*0.8 + 1*1 - 1*1 + 0*0.5 - 1 = -1
$$

$$
\varphi(-1) = \frac{1}{1 + \exp(1)} = 0.2689
$$

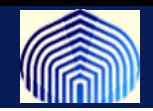

# **La función tangente hiperbólica**

Esta función está definida como

$$
\varphi(x) = \tanh(\alpha x/2) = \frac{1 - \exp(-\alpha x)}{1 + \exp(-\alpha x)} \qquad x \in R, \ \alpha > 0
$$

**Es la versión continua de la función signo y se usa en problemas de aproximación Es importante por sus propiedades analíticas**

**Es continua a valores en [-1, 1] e infinitamente diferenciable**

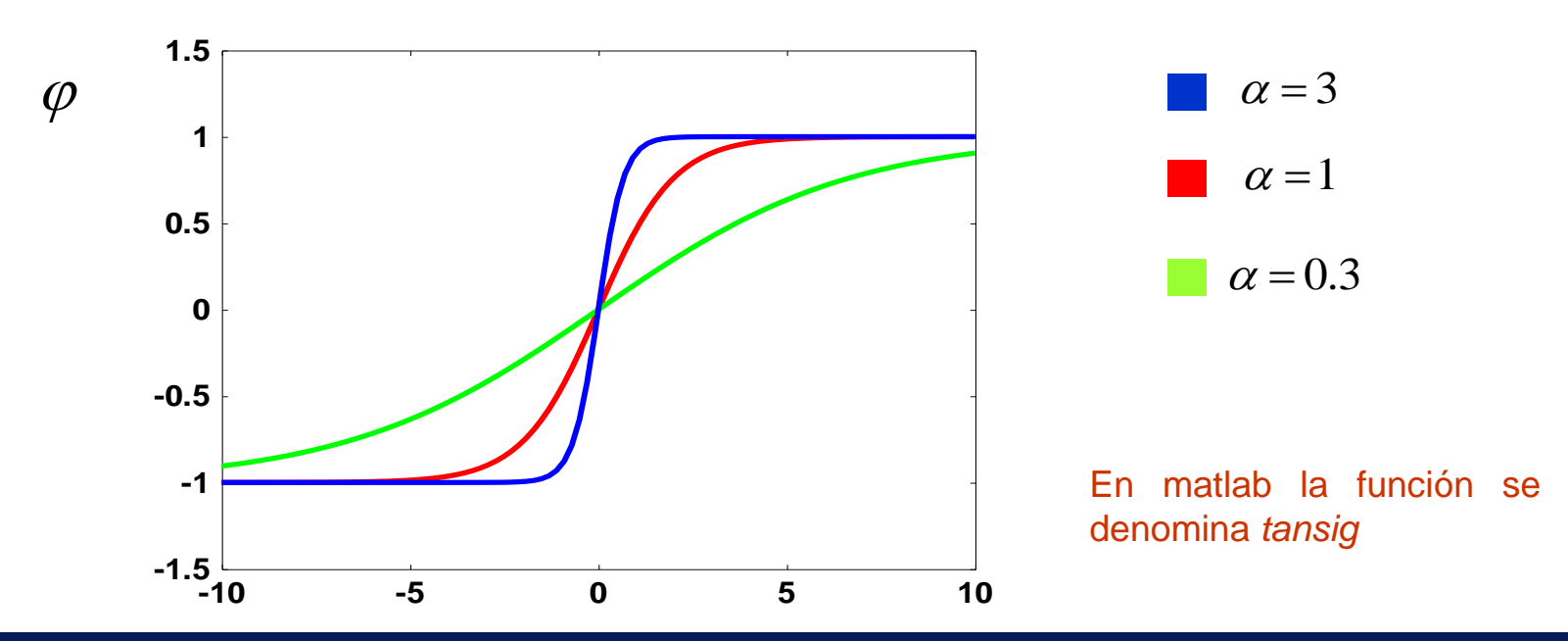

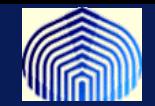

#### **Ejemplo:**

estímulo 
$$
X = \begin{bmatrix} 0 \\ 1 \\ -1 \\ 0 \end{bmatrix}
$$
 Pesos sinápticos  $W = \begin{bmatrix} 0.8 \\ 1 \\ 1 \\ 0.5 \end{bmatrix}$  sesgo  $b = -1$ 

**Cuál es la respuesta de la neurona si se utiliza la función tangente hiperbólica con parámetro 2 ?**

$$
XtW + b = 0*0.8 + 1*1 - 1*1 + 0*0.5 - 1 = -1
$$

$$
\varphi(-1) = \frac{1 - \exp(2)}{1 + \exp(2)} = -0.76159
$$

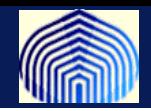

# **La función Lineal**

**Esta función está definida como** 

$$
\varphi(x)=x \qquad x \in R
$$

**No limita la respuesta de la neurona**

**Se utiliza en problemas de aproximación o estimación lineal** 

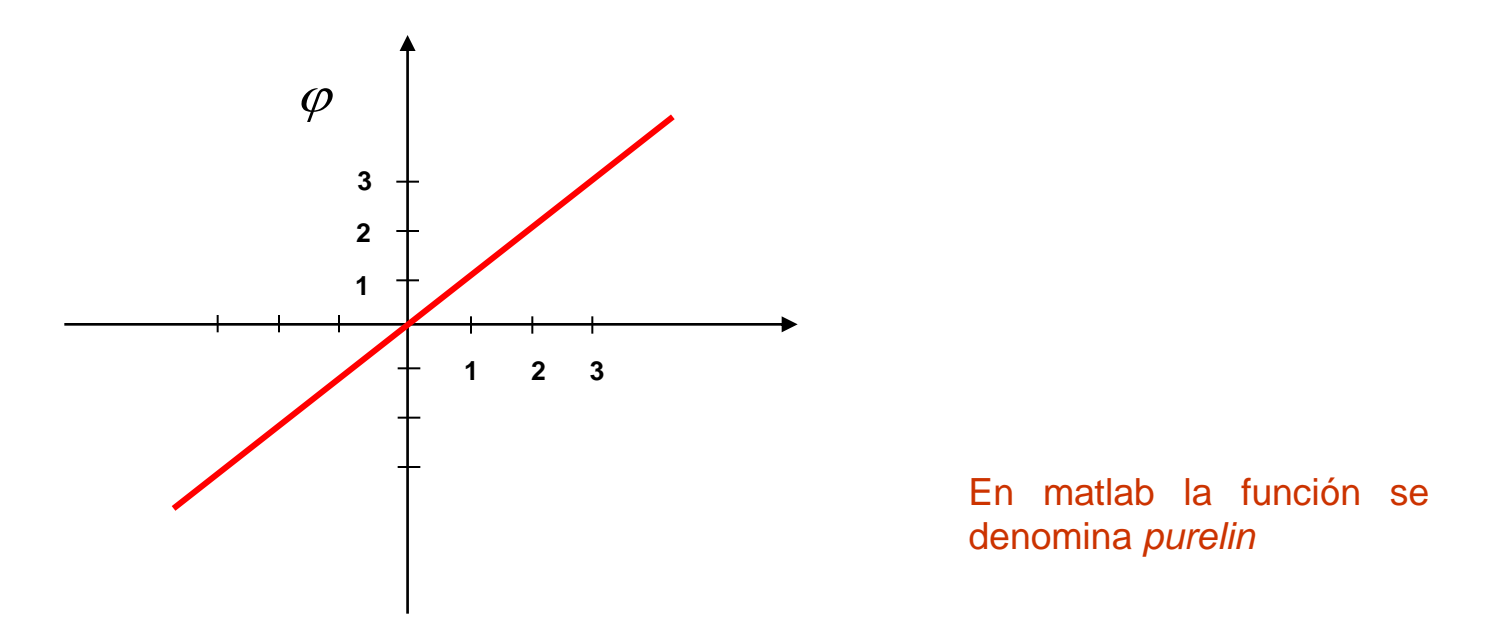

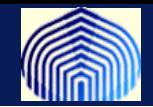

**Una regresión lineal simple puede ser vista como la respuesta de una neurona con función de activación lineal**

$$
X = \begin{bmatrix} 1 \\ x \end{bmatrix} \quad W = \begin{bmatrix} b \\ a \end{bmatrix}
$$

$$
W = \begin{bmatrix} 1 & 1 \\ 1 & 1 \end{bmatrix} \qquad X^t W = ax + b
$$

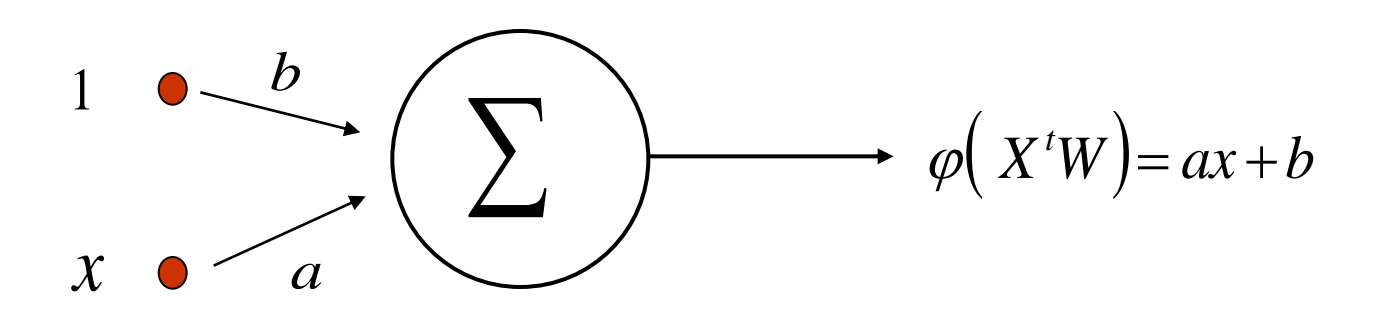

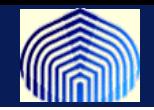

# **La función Lineal acotada**

Esta función está definida como

$$
\varphi(x) = \begin{cases} 0 & \text{si } x \le 0 \\ x & \text{si } 0 \le x \le 1 \\ 1 & \text{si } x \ge 1 \end{cases}
$$

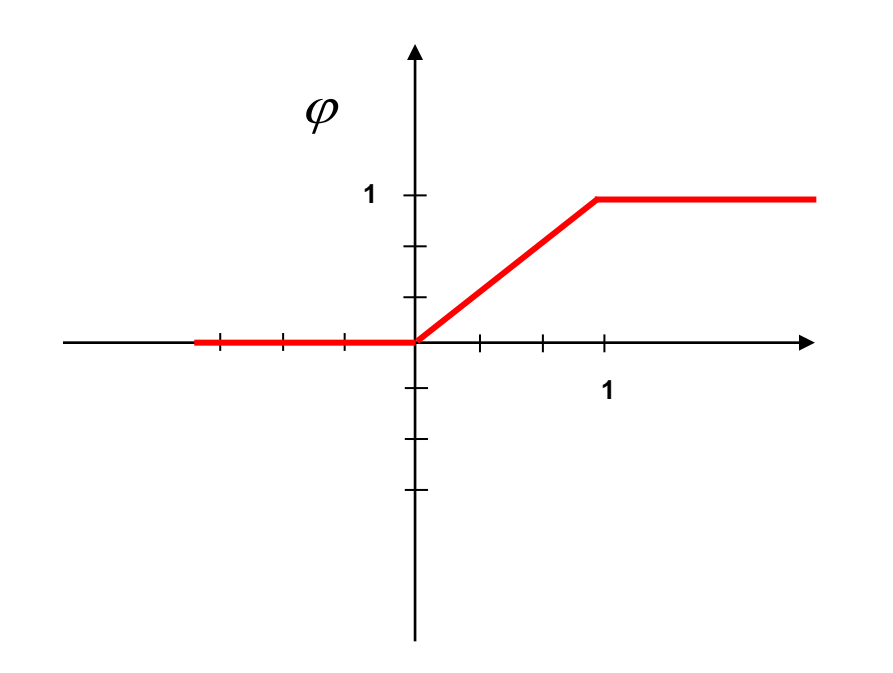

En matlab la función se denomina *satlin (saturating linear)*

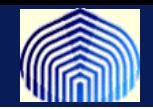

### **La función Lineal acotada simétrica**

Esta función está definida como

$$
\varphi(x) = \begin{cases}\n-1 & \text{si } x \le -1 \\
x & \text{si } -1 \le x \le 1 \\
1 & \text{si } x \ge 1\n\end{cases}
$$

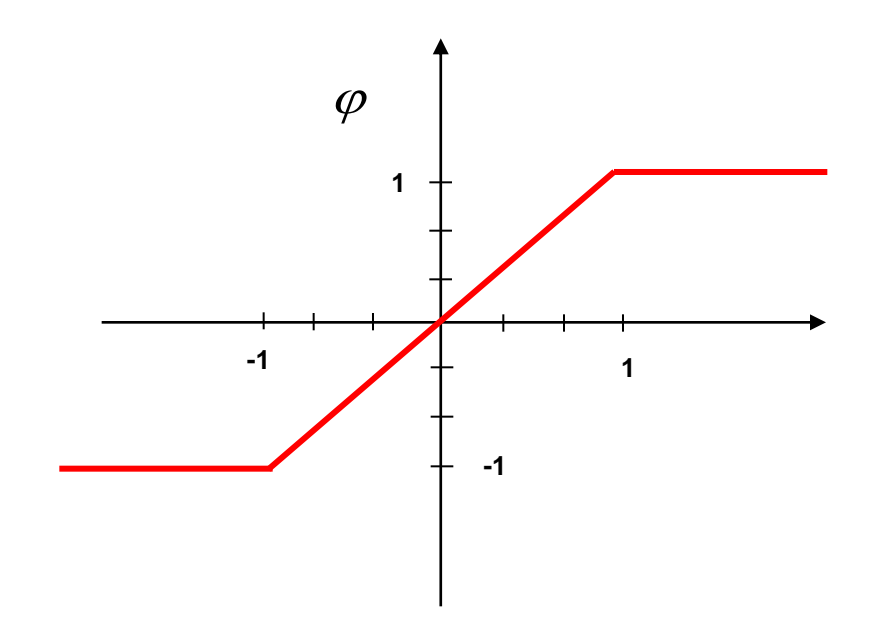

En matlab la función se denomina *satlins (symmetric saturating linear*

# Estímulo

# $X<sup>t</sup>W + b = 0$  \* 0.8 + 1 \* 1 - 1 \* 1 + 0 \* 0.5 - 1 = -1

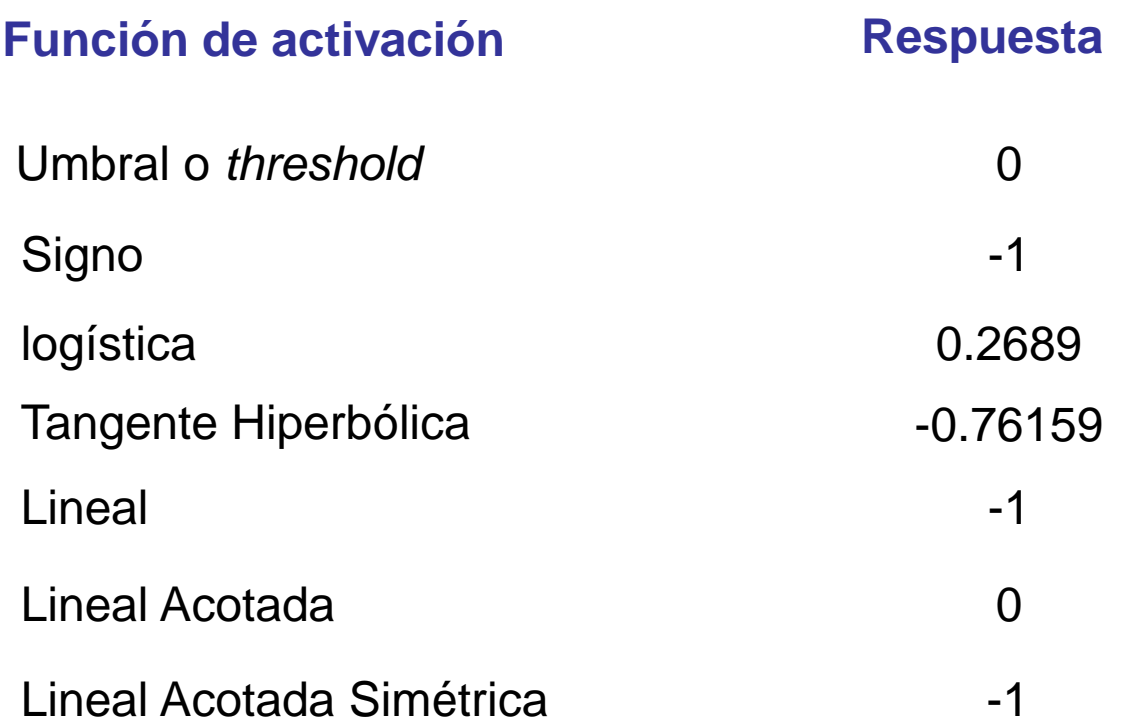

**La escogencia de la función de activación depende de la aplicación o problema a resolver !**

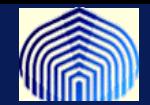

# *ACERCA DE LOS PESOS SINÁPTICOS*

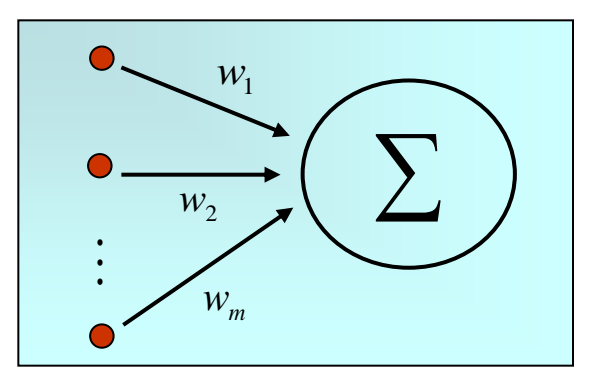

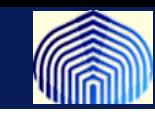

**Recordemos que los pesos sinápticos sirven para guardar el conocimiento adquirido.**

**En analogía con el funcionamiento del cerebro, los valores de los pesos sinápticos se obtienen mediante un proceso de aprendizaje.**

**Este proceso de aprendizaje puede ser dividido en:** *Paradigmas de aprendizaje y algoritmos de entrenamiento.*

# • **Paradigmas de aprendizaje**

**Corresponden a la manera en que la red neuronal interactúa o se relaciona con el ambiente en el cual opera. Básicamente existen 2 tipos de paradigmas:**

**Aprendizaje supervisado (***Supervised learning***)**

**Aprendizaje no supervisado (***Non supervised learning***)**

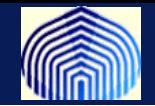

#### • **Algoritmos de entrenamiento**

**Son técnicas matemáticas o heurísticas bien establecidas a través de los cuales se obtienen los valores de los pesos sinápticos y el parámetro de sesgo. Estos algoritmos NO modifican la función de activación elegida para el modelo de red neuronal que se entrena.**

**Lo que hacen es modificar los pesos sinápticos utilizando el valor anterior de este mas un factor de corrección**

$$
W^{\text{nuevo}} = W^{\text{viejo}} + \Delta W
$$

**y se diferencian uno de otro en la forma en que dicha corrección es obtenida**

**Existen una amplia variedad de algoritmos de entrenamiento cada cual con sus fortalezas y debilidades.**

**Distintos paradigmas de aprendizaje junto con distintos algoritmos de entrenamiento producen diversas redes neuronales**

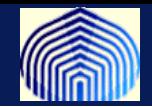

# **Existen muchos algoritmos de entrenamiento, algunos de los cuales se mencionan aqui:**

•**Error correction learning or delta rule:** es un aprendizaje supervisado, en donde se usa el error obtenido en la presentación del estímulo para determinar el factor de corrección.

•**Competitive learning:** las neuronas compiten entre si para hacerse activas Estableciendo representaciones de la data. Solo una se activa a la vez.

•**Hebbian learning:** correlaciona la actividad pre y post sináptica (si ambas neuronas se activan se fortalece la conexión y se debilita en caso contrario). Aquí el factor de corrección es multiplicativo entre la actividad pre y post sináptica.

•**Memory Based learning:** la red almacena data ya procesada en memoria. Un nuevo patrón es procesado según su cercanía (en sentido euclídeo) a un patrón en memoria.

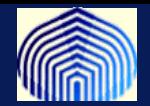

# **Error correction learning or delta rule**

**Se utiliza bajo un paradigma de entrenamiento supervisado.**

**La respuesta de la red neuronal se compara con la respuesta deseada y el error cometido se utiliza para modificar los pesos sinápticos**

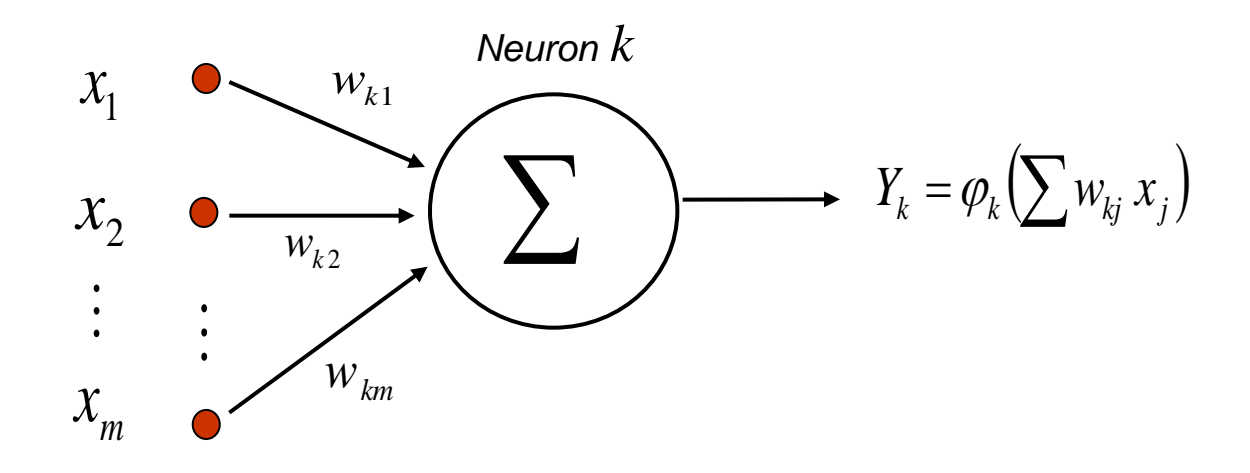

$$
w_{kj}(\eta+1) = w_{kj}(\eta) + \alpha e_k(\eta) x_j(\eta)
$$

 $\alpha$  = Constante de aprendizaje

$$
e_k = d_k - Y_k =
$$
 Error cometido

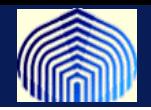

# **Hebbian learning or activity product rule**

Es el postulado de entrenamiento más antiguo y se basa en consideraciones desarrolladas por Hebb, D.O (1949) en su libro *The organization of behavior: A neuropsychological theory* 

El postulado de Hebb establece que:

*Cuando dos neuronas conectadas (sinápsis) se activan simultáneamente, la relación entre estas se fortalece. En caso contrario, la relación se debilita o es eliminada.*

La formulación matemática apropiada es establecer entonces la correlación entre el estimulo de entrada y la respuesta a dicho estímulo y utilizar esta información para actualizar el valor de los pesos sinápticos

$$
w_{kj}(\eta+1) = w_{kj}(\eta) + \alpha y_k(\eta)x_j(\eta)
$$

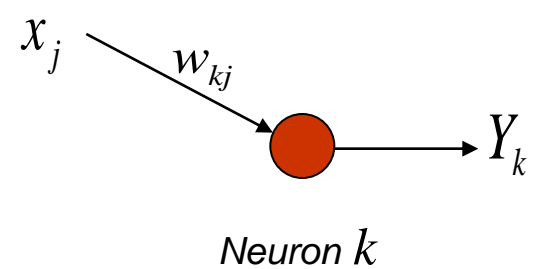

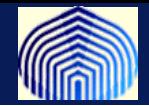

#### **Competitive Learning**

**En este tipo de algoritmos se establece un mecanismo de competencia entre las neuronas y la respuesta de la red ante un determinado estímulo proviene exclusivamente de la neurona ganadora**

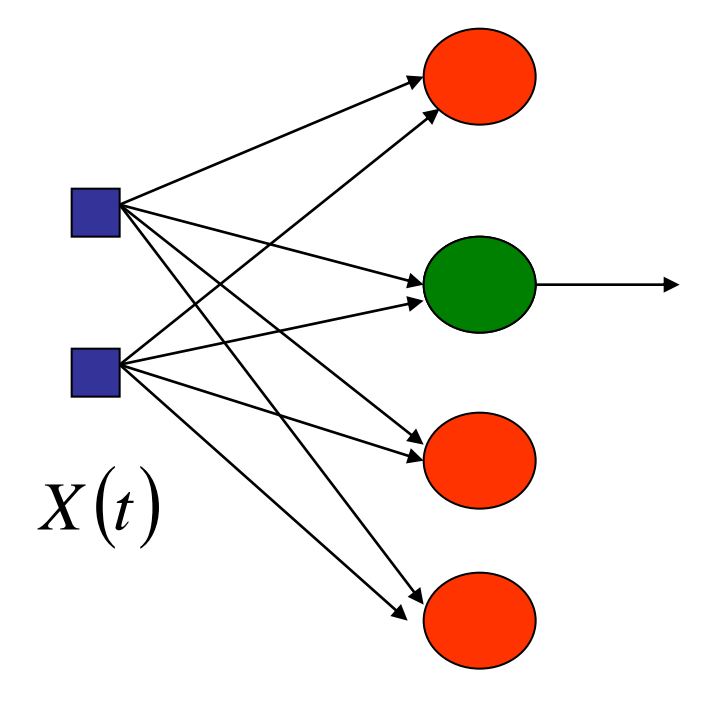

$$
W_j(t+1) = W_j(t) + \eta(t)[X(t) - W_j(t)]
$$

**Es esta característica la que hace que este tipo de algoritmos sean apropiados para descubrir patrones en un conjunto de datos y que por lo tanto sean usados para clasificación**

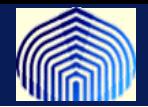

# **Memory based learning**

- **En este tipo de entrenamiento las experiencias pasadas están almacenadas en la "memoria" de ejemplos que han sido clasificados correctamente.**
- **Un nuevo patrón de entrada es comparado con k patrones cercanos (concepto de vecindad) y luego es asignado la clasificación más frecuente en la vecindad.**
- **Las RBF utilizan este tipo de postulado en su entrenamiento, al igual que las redes SOM.**

# **Distancias**

- Euclidea : ||x-y||
- Producto interno: x<sup>t\*</sup>y

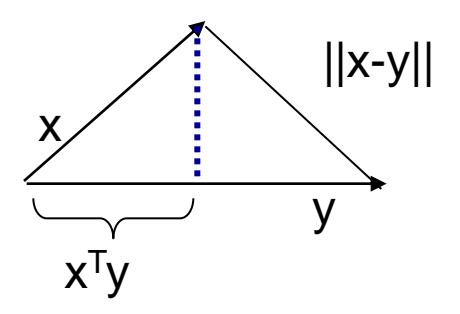

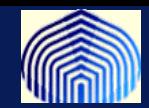

# **Arquitecturas**

• Una capa, feedforward

• Multicapa feedforward

• Redes recurrentes

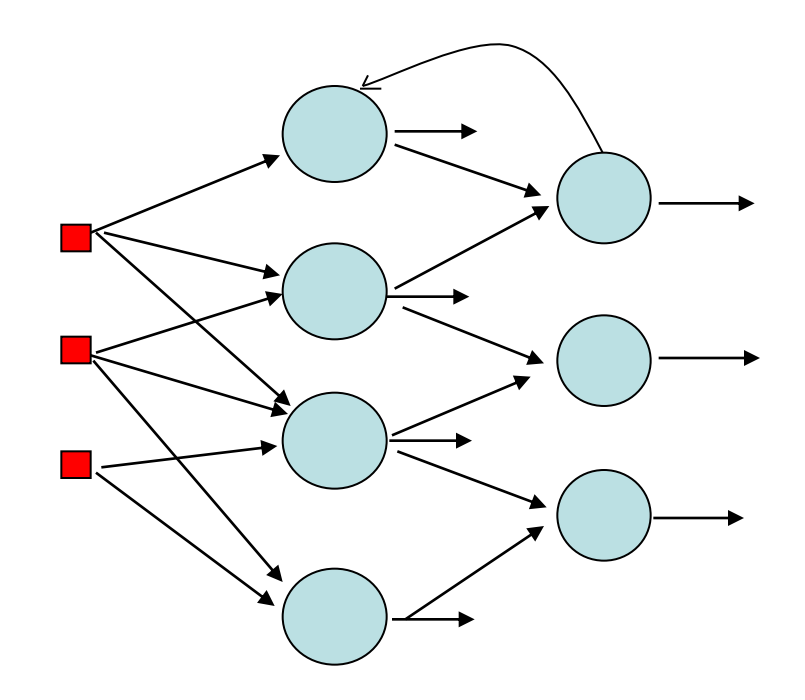

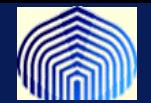

# **Qué tipos de problemas se pueden resolver?**

- Asociación de patrones: escritura. La red es presentada con muchos ejemplos de un patron hasta "guardar" el patron, luego al ser presentado una versión con ruido esta es capaz de reconocer el patrón.
- Clasificación: una la red es entrenada con ejemplos de clasificación conocida.
- Aproximación de funciones. Identificación, problemas inversos.
- Control: se conoce una señal de referencia y el objetivo es ajustar los parámetros libres para seguir la salida deseada.
- Filtro: son útiles en predicciones.